# Package 'counterfactuals'

March 23, 2023

<span id="page-0-0"></span>Type Package

Title Counterfactual Explanations

Version 0.1.2

Maintainer Susanne Dandl <dandls.datascience@gmail.com>

Description Modular and unified R6-based interface for counterfactual explanation methods. The following methods are currently implemented: Burghmans et al. (2022) [<arXiv:2104.07411>](https://arxiv.org/abs/2104.07411), Dandl et al. (2020) [<doi:10.1007/978-3-030-58112-](https://doi.org/10.1007/978-3-030-58112-1_31) [1\\_31>](https://doi.org/10.1007/978-3-030-58112-1_31) and Wexler et al. (2019) [<doi:10.1109/TVCG.2019.2934619>](https://doi.org/10.1109/TVCG.2019.2934619). Optional extensions allow these methods to be applied to a variety of models and use cases. Once generated, the counterfactuals can be analyzed and visualized by provided functionalities.

URL <https://github.com/dandls/counterfactuals>

BugReports <https://github.com/dandls/counterfactuals/issues>

**Depends** R  $(>= 3.5.0)$ 

Imports R6, checkmate, StatMatch, iml, data.table, paradox, miesmuschel, bbotk

Suggests gower, randomForest, GGally, trtf, testthat, MASS, R.rsp, cowplot, covr, ggplot2, keras, rchallenge, gamlss.data, partykit, rmarkdown, basefun, rpart, mlr3, mlr3learners, mlr3pipelines, tidymodels, caret, mlr

License LGPL-3

Encoding UTF-8

RoxygenNote 7.2.3

VignetteBuilder R.rsp

Config/testthat/edition 3

NeedsCompilation no

Author Susanne Dandl [aut, cre] (<<https://orcid.org/0000-0003-4324-4163>>), Andreas Hofheinz [aut], Martin Binder [ctb], Giuseppe Casalicchio [ctb]

Repository CRAN

Date/Publication 2023-03-23 11:32:04 UTC

# <span id="page-1-0"></span>R topics documented:

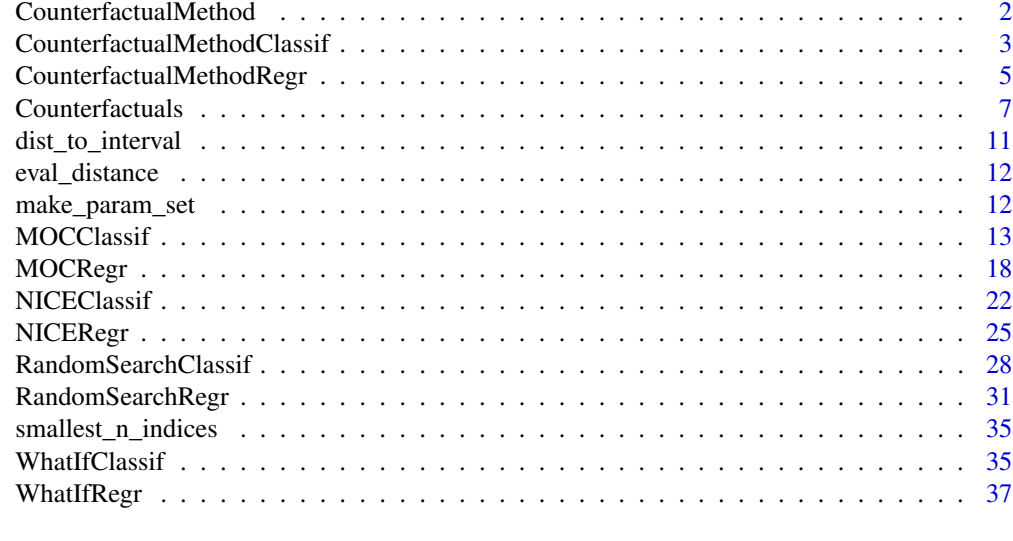

# $\blacksquare$

CounterfactualMethod *Base class for Counterfactual Explanation Methods*

# Description

Abstract base class for counterfactual explanation methods.

# Inheritance

Child classes: [CounterfactualMethodClassif,](#page-2-1) [CounterfactualMethodRegr](#page-4-1)

# Methods

# Public methods:

- [CounterfactualMethod\\$new\(\)](#page-1-1)
- [CounterfactualMethod\\$print\(\)](#page-2-2)
- [CounterfactualMethod\\$clone\(\)](#page-2-3)

<span id="page-1-1"></span>Method new(): Creates a new CounterfactualMethod object.

```
Usage:
CounterfactualMethod$new(
 predictor,
 lower = NULL,
  upper = NULL,
  distance_function = NULL
)
```
<span id="page-2-0"></span>*Arguments:*

predictor [\(Predictor\)](#page-0-0)

The object (created with  $iml$ ::Predictor\$new()) holding the machine learning model and the data.

lower (numeric() | NULL)

Vector of minimum values for numeric features. If NULL (default), the element for each numeric feature in lower is taken as its minimum value in predictor\$data\$X. If not NULL, it should be named with the corresponding feature names.

upper (numeric() | NULL)

Vector of maximum values for numeric features. If NULL (default), the element for each numeric feature in upper is taken as its maximum value in predictor\$data\$X. If not NULL, it should be named with the corresponding feature names.

distance\_function (character(1) | function())

Either the name of an already implemented distance function (currently 'gower' or 'gower\_c') or a function having three arguments: x, y, and data. The function should return a double matrix with  $nrow(x)$  rows and maximum  $nrow(y)$  columns.

<span id="page-2-2"></span>Method print(): Prints a CounterfactualMethod object. The method calls a (private) \$print\_parameters() method which should be implemented by the leaf classes.

*Usage:* CounterfactualMethod\$print()

<span id="page-2-3"></span>Method clone(): The objects of this class are cloneable with this method.

*Usage:*

CounterfactualMethod\$clone(deep = FALSE)

*Arguments:*

deep Whether to make a deep clone.

<span id="page-2-1"></span>CounterfactualMethodClassif

*Base class for Counterfactual Explanation Methods for Classification Tasks*

# Description

Abstract base class for counterfactual explanation methods for classifcation tasks.

CounterfactualMethodClassif can only be initialized for classification tasks. Child classes inherit the (public) \$find\_counterfactuals() method, which calls a (private) \$run() method. This \$run() method should be implemented by the child classes and return the counterfactuals as a data.table (preferably) or a data.frame.

#### Inheritance

Child classes: [MOCClassif,](#page-12-1) [WhatIfClassif,](#page-34-1) [NICEClassif](#page-21-1)

#### <span id="page-3-2"></span>Super class

[counterfactuals::CounterfactualMethod](#page-0-0) -> CounterfactualMethodClassif

#### Methods

# Public methods:

- [CounterfactualMethodClassif\\$new\(\)](#page-3-0)
- [CounterfactualMethodClassif\\$find\\_counterfactuals\(\)](#page-3-1)
- [CounterfactualMethodClassif\\$clone\(\)](#page-4-2)

<span id="page-3-0"></span>Method new(): Creates a new CounterfactualMethodClassif object.

#### *Usage:*

```
CounterfactualMethodClassif$new(
  predictor,
  lower = NULL,
  upper = NULL,distance_function = NULL
\lambda
```
*Arguments:*

```
predictor (Predictor)
```
The object (created with  $iml$ ::Predictor\$new()) holding the machine learning model and the data.

lower (numeric() | NULL)

Vector of minimum values for numeric features. If NULL (default), the element for each numeric feature in lower is taken as its minimum value in predictor\$data\$X. If not NULL, it should be named with the corresponding feature names.

```
upper (numeric() | NULL)
```
Vector of maximum values for numeric features. If NULL (default), the element for each numeric feature in upper is taken as its maximum value in predictor\$data\$X. If not NULL, it should be named with the corresponding feature names.

```
distance_function (function() | NULL)
```
A distance function that may be used by the leaf classes. If specified, the function must have three arguments:  $x$ ,  $y$ , and data and return a double matrix with nrow $(x)$  rows and nrow(y) columns.

<span id="page-3-1"></span>Method find\_counterfactuals(): Runs the counterfactual method and returns the counterfactuals. It searches for counterfactuals that have a predicted probability in the interval desired\_prob for the desired\_class.

```
Usage:
CounterfactualMethodClassif$find_counterfactuals(
  x_interest,
  desired_class = NULL,
  desired_prob = c(0.5, 1))
```
*Arguments:*

```
x_interest (data.table(1) | data.frame(1))
     A single row with the observation of interest.
  desired_class (character(1) | NULL)
     The desired class. If NULL (default) then predictor$class is taken.
  desired_prob (numeric(1) | numeric(2))
     The desired predicted probability of the desired_class. It can be a numeric scalar or a
     vector with two numeric values that specify a probability interval. For hard classification
     tasks this can be set to \theta or 1, respectively. A scalar is internally converted to an interval.
 Returns: A Counterfactuals object containing the results.
Method clone(): The objects of this class are cloneable with this method.
  Usage:
```
<span id="page-4-2"></span>CounterfactualMethodClassif\$clone(deep = FALSE)

*Arguments:*

deep Whether to make a deep clone.

<span id="page-4-1"></span>CounterfactualMethodRegr

*Base class for Counterfactual Explanation Methods for Regression Tasks*

#### Description

Abstract base class for counterfactual explanation methods for regression tasks.

CounterfactualMethodRegr can only be initialized for regression tasks. Child classes inherit the (public) \$find\_counterfactuals() method, which calls a (private) \$run() method. This \$run() method should be implemented by the child classes and return the counterfactuals as a data.table (preferably) or a data.frame.

#### Inheritance

Child classes: [MOCRegr,](#page-17-1) [WhatIfRegr,](#page-36-1) [NICERegr](#page-24-1)

#### Super class

[counterfactuals::CounterfactualMethod](#page-0-0) -> CounterfactualMethodRegr

# Methods

# Public methods:

- [CounterfactualMethodRegr\\$new\(\)](#page-4-3)
- [CounterfactualMethodRegr\\$find\\_counterfactuals\(\)](#page-5-0)
- [CounterfactualMethodRegr\\$clone\(\)](#page-5-1)

<span id="page-4-3"></span>Method new(): Creates a new CounterfactualMethodRegr object.

```
Usage:
CounterfactualMethodRegr$new(
 predictor,
 lower = NULL,
 upper = NULL,distance_function = NULL
)
```

```
Arguments:
```
predictor [\(Predictor\)](#page-0-0)

The object (created with  $iml:$ : Predictor\$new()) holding the machine learning model and the data.

```
lower (numeric() | NULL)
```
Vector of minimum values for numeric features. If NULL (default), the element for each numeric feature in lower is taken as its minimum value in predictor\$data\$X. If not NULL, it should be named with the corresponding feature names.

```
upper (numeric() | NULL)
```
Vector of maximum values for numeric features. If NULL (default), the element for each numeric feature in upper is taken as its maximum value in predictor\$data\$X. If not NULL, it should be named with the corresponding feature names.

```
distance_function (function() | NULL)
```
A distance function that may be used by the leaf classes. If specified, the function must have three arguments: x, y, and data and return a double matrix with  $nrow(x)$  rows and nrow(y) columns.

<span id="page-5-0"></span>Method find\_counterfactuals(): Runs the counterfactual method and returns the counterfactuals. It searches for counterfactuals that have a predicted outcome in the interval desired\_outcome.

*Usage:*

CounterfactualMethodRegr\$find\_counterfactuals(x\_interest, desired\_outcome)

*Arguments:*

x\_interest (data.table(1) | data.frame(1))

A single row with the observation of interest.

desired\_outcome (numeric(1) | numeric(2))

The desired predicted outcome. It can be a numeric scalar or a vector with two numeric values that specify an outcome interval. A scalar is internally converted to an interval.

*Returns:* A [Counterfactuals](#page-6-1) object containing the results.

<span id="page-5-1"></span>Method clone(): The objects of this class are cloneable with this method.

*Usage:*

CounterfactualMethodRegr\$clone(deep = FALSE)

*Arguments:*

deep Whether to make a deep clone.

<span id="page-5-2"></span>

<span id="page-6-1"></span><span id="page-6-0"></span>Counterfactuals *Counterfactuals Class*

#### **Description**

A Counterfactuals object should be created by the \$find\_counterfactuals method of [Counter](#page-4-1)[factualMethodRegr](#page-4-1) or [CounterfactualMethodClassif.](#page-2-1) It contains the counterfactuals and has several methods for their evaluation and visualization.

#### Active bindings

```
desired (list(1) | list(2))
```
A list with the desired properties of the counterfactuals. For regression tasks it has one element desired\_outcome [\(CounterfactualMethodRegr\)](#page-4-1) and for classification tasks two elements desired\_class and desired\_prob [\(CounterfactualMethodClassif\)](#page-2-1).

data (data.table)

The counterfactuals for x\_interest.

```
x_interest (data.table(1))
```
A single row with the observation of interest.

distance\_function (function())

The distance function used in the second and fourth evaluation measure. The function must have three arguments: x, y, and data and return a numeric matrix. If set to NULL (default), then Gower distance (Gower 1971) is used.

method (character)

A single row with the observation of interest.

# **Methods**

# Public methods:

- [Counterfactuals\\$new\(\)](#page-6-2)
- [Counterfactuals\\$evaluate\(\)](#page-7-0)
- [Counterfactuals\\$evaluate\\_set\(\)](#page-8-0)
- [Counterfactuals\\$predict\(\)](#page-8-1)
- [Counterfactuals\\$subset\\_to\\_valid\(\)](#page-8-2)
- [Counterfactuals\\$revert\\_subset\\_to\\_valid\(\)](#page-9-0)
- [Counterfactuals\\$plot\\_parallel\(\)](#page-9-1)
- [Counterfactuals\\$plot\\_freq\\_of\\_feature\\_changes\(\)](#page-9-2)
- [Counterfactuals\\$get\\_freq\\_of\\_feature\\_changes\(\)](#page-9-3)
- [Counterfactuals\\$plot\\_surface\(\)](#page-9-4)
- [Counterfactuals\\$print\(\)](#page-10-1)
- [Counterfactuals\\$clone\(\)](#page-10-2)

<span id="page-6-2"></span>Method new(): Creates a new Counterfactuals object. This method should only be called by the \$find\_counterfactuals methods of [CounterfactualMethodRegr](#page-4-1) and [CounterfactualMethod-](#page-2-1)[Classif.](#page-2-1)

```
Usage:
Counterfactuals$new(
  cfactuals,
  predictor,
  x_interest,
  param_set,
  desired,
  method = NULL
)
Arguments:
cfactuals (data.table)
   The counterfactuals. Must have the same column names and types as predictor$data$X.
predictor (Predictor)
   The object (created with iml::Predictor$new()) holding the machine learning model and
   the data.
x_interest (data.table(1) | data.frame(1))
   A single row with the observation of interest.
param_set (ParamSet)
   A ParamSet based on the features of predictor$data$X.
desired (list(1) | list(2))
   A list with the desired properties of the counterfactuals. It should have one element
   desired_outcome for regression tasks (CounterfactualMethodRegr) and two elements desired_class
   and desired_prob for classification tasks (CounterfactualMethodClassif).
method (character)
   Name of the method with which counterfactuals were generated. Default is NULL which
   means that no name is provided.
```
<span id="page-7-0"></span>Method evaluate(): Evaluates the counterfactuals. It returns the counterfactuals together with the evaluation measures.

```
Usage:
Counterfactuals$evaluate(
  measures = c("dist_x_interest", "dist_target", "no_changed", "dist_train",
    "minimality"),
  show\_diff = FALSE,
  k = 1.
  weights = NULL
)
```
*Arguments:*

measures (character)

The name of one or more evaluation measures. The following measures are available:

- dist\_x\_interest: The distance of a counterfactual to x\_interest measured by Gower's dissimilarity measure (Gower 1971).
- dist\_target: The absolute distance of the prediction for a counterfactual to the interval desired\_outcome (regression tasks) or desired\_prob (classification tasks).
- no\_changed: The number of feature changes w.r.t. x\_interest.

<span id="page-7-1"></span>

- dist\_train: The (weighted) distance to the k nearest training data points measured by Gower's dissimilarity measure (Gower 1971).
- minimality: The number of changed features that each could be set to the value of x\_interest while keeping the desired prediction value.

```
show_diff (logical(1))
```
Should the counterfactuals be displayed as their differences to x\_interest? Default is FALSE. If set to TRUE, positive values for numeric features indicate an increase compared to the feature value in x\_interest, negative values indicate a decrease. For factors, the feature value is displayed if it differs from x\_interest; NA means "no difference" in both cases.

```
k (integerish(1))
```
How many nearest training points should be considered for computing the dist\_train measure? Default is 1L.

```
weights (numeric(k) | NULL)
```
How should the k nearest training points be weighted when computing the dist\_train measure? If NULL (default) then all k points are weighted equally. If a numeric vector of length k is given, the i-th element specifies the weight of the i-th closest data point.

<span id="page-8-0"></span>Method evaluate\_set(): Evaluates a set of counterfactuals. It returns the evaluation measures.

#### *Usage:*

```
Counterfactuals$evaluate_set(
 measures = c("diversity", "no_nondom", "frac_nondom", "hypervolume"),
 nadir = NULL)
```
*Arguments:*

measures (character)

The name of one or more evaluation measures. The following measures are available:

- diversity: Diversity of returned counterfactuals in the feature space
- no\_nondom: Number of counterfactuals that are not dominated by other counterfactuals.
- frac\_nondom: Fraction of counterfactuals that are not dominated by other counterfactuals
- hypervolume: Hypervolume of the induced Pareto front

nadir (numeric)

Max objective values to calculate dominated hypervolume. Only considered, if hypervolume is one of the measures. May be a scalar, in which case it is used for all four objectives, or a vector of length 4. Default is NULL, meaning the nadir point by Dandl et al. (2020) is used: (min distance between prediction of x\_interest to desired\_prob/\_outcome, 1, number of features, 1).

<span id="page-8-1"></span>Method predict(): Returns the predictions for the counterfactuals.

*Usage:*

Counterfactuals\$predict()

<span id="page-8-2"></span>Method subset\_to\_valid(): Subset data to those meeting the desired prediction, Process could be reverted using revert\_subset\_to\_valid().

*Usage:*

```
Counterfactuals$subset_to_valid()
```
<span id="page-9-0"></span>Method revert\_subset\_to\_valid(): Subset data to those meeting the desired prediction, Process could be reverted using revert\_subset\_to\_valid().

```
Usage:
Counterfactuals$revert_subset_to_valid()
```
<span id="page-9-1"></span>Method plot\_parallel(): Plots a parallel plot that connects the (scaled) feature values of each counterfactual and highlights x\_interest in blue.

*Usage:* Counterfactuals\$plot\_parallel( feature\_names = NULL,  $row\_ids = NULL,$ digits\_min\_max = 2L )

*Arguments:*

```
feature_names (character | NULL)
```
The names of the (numeric) features to display. If NULL (default) all features are displayed. row\_ids (integerish | NULL)

The row ids of the counterfactuals to display. If NULL (default) all counterfactuals are displayed.

digits\_min\_max Maximum number of digits for the minimum and maximum features values. Default is 2L.

<span id="page-9-2"></span>Method plot\_freq\_of\_feature\_changes(): Plots a bar chart with the frequency of feature changes across all counterfactuals.

*Usage:*

```
Counterfactuals$plot_freq_of_feature_changes(subset_zero = FALSE)
```
*Arguments:*

```
subset_zero (logical(1))
```
Should unchanged features be excluded from the plot? Default is FALSE.

<span id="page-9-3"></span>Method get\_freq\_of\_feature\_changes(): Returns the frequency of feature changes across all counterfactuals.

*Usage:*

```
Counterfactuals$get_freq_of_feature_changes(subset_zero = FALSE)
```
*Arguments:*

subset\_zero (logical(1))

Should unchanged features be excluded? Default is FALSE.

*Returns:* A (named) numeric vector with the frequency of feature changes.

<span id="page-9-4"></span>Method plot\_surface(): Creates a surface plot for two features. x\_interest is represented as a white dot and all counterfactuals that differ from  $x$  interest only in the two selected features are represented as black dots. The tick marks next to the axes show the marginal distribution of the observed data (predictor\$data\$X).

The exact plot type depends on the selected feature types and number of features:

- <span id="page-10-0"></span>• 2 numeric features: surface plot
- 2 non-numeric features: heatmap
- 1 numeric or non-numeric feature: line graph

*Usage:*

```
Counterfactuals$plot_surface(feature_names, grid_size = 250L)
```
*Arguments:*

feature\_names (character(2)) The names of the features to plot.

```
grid_size (integerish(1))
```
The grid size of the plot. It is ignored in case of two non-numeric features. Default is 250L.

<span id="page-10-1"></span>Method print(): Prints the Counterfactuals object.

*Usage:* Counterfactuals\$print()

<span id="page-10-2"></span>Method clone(): The objects of this class are cloneable with this method.

*Usage:*

Counterfactuals\$clone(deep = FALSE)

*Arguments:*

deep Whether to make a deep clone.

# References

Gower, J. C. (1971), "A general coefficient of similarity and some of its properties". Biometrics, 27, 623–637.

dist\_to\_interval *Computes the (absolute, pairwise) distance between the vector elements and an interval*

#### Description

Computes the (absolute, pairwise) distance between the vector elements and an interval

#### Usage

```
dist_to_interval(x, interval)
```
# Arguments

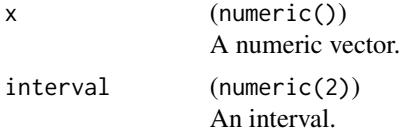

<span id="page-11-0"></span>

#### Description

This function serves as an evaluation wrapper for some distance function. It checks that the output of distance\_function is a numeric matrix with nrow(x) rows and nrow(y) columns as expected.

#### Usage

```
eval_distance(distance_function, x, y, data = NULL)
```
#### Arguments

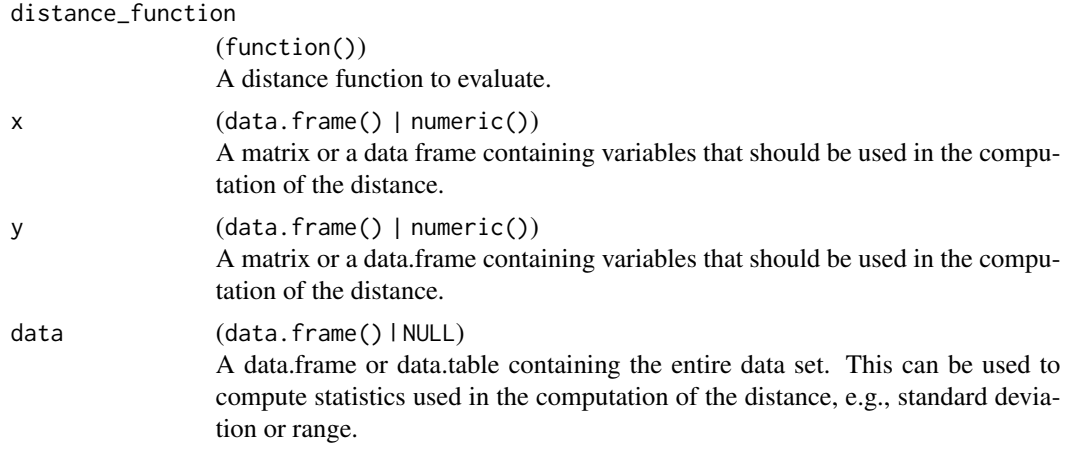

make\_param\_set *Creates a ParamSet for the features of a data.table.*

# Description

Creates a [ParamSet](#page-0-0) for the columns of dt. Depending on the class of a column, a different [Param](#page-0-0) is created:

- double: [ParamDbl](#page-0-0)
- integer: [ParamInt](#page-0-0)
- character: [ParamFct](#page-0-0) (with unique values as levels)
- factor: [ParamFct](#page-0-0) (with factor levels as levels)

#### Usage

```
make_param_set(dt, lower = NULL, upper = NULL)
```
#### <span id="page-12-0"></span>MOCClassif **13**

#### Arguments

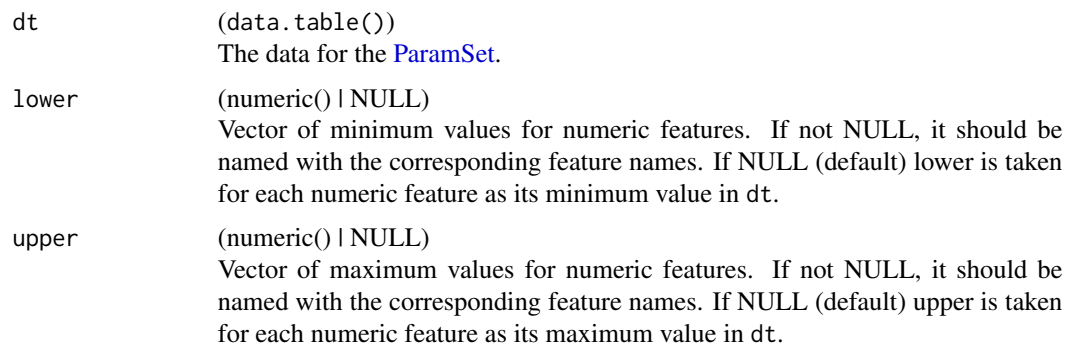

# Value

A [ParamSet](#page-0-0) for the features of dt.

<span id="page-12-1"></span>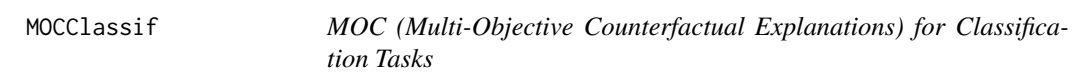

# Description

MOC (Dandl et. al 2020) solves a multi-objective optimization problem to find counterfactuals. The four objectives to minimize are:

- 1. dist\_target: Distance to desired\_prob (classification tasks) or desired\_prob (regression tasks).
- 2. dist\_x\_interest: Dissimilarity to x\_interest measured by Gower's dissimilarity measure (Gower 1971).
- 3. no\_changed: Number of feature changes.
- 4. dist\_train: (Weighted) sum of dissimilarities to the k nearest data points in predictor\$data\$X.

For optimization, it uses the NSGA II algorithm (Deb et. al 2002) with mixed integer evolutionary strategies (Li et al. 2013) and some tailored adjustments for the counterfactual search (Dandl et al. 2020). Default values for the hyperparameters are based on Dandl et al. 2020.

# Details

Several population initialization strategies are available:

- 1. random: Feature values of new individuals are sampled from the feature value ranges in predictor\$data\$X. Some features values are randomly reset to their initial value in x\_interest.
- 2. sd: Like random, except that the sample ranges of numerical features are limited to one standard deviation from their initial value in x\_interest.
- <span id="page-13-1"></span>3. icecurve: As in random, feature values are sampled from the feature value ranges in predictor\$data\$X. Then, however, features are reset with probabilities relative to their importance: the higher the importance of a feature, the higher the probability that its values differ from its value in x\_interest. The feature importance is measured using ICE curves (Goldstein et al. 2015).
- 4. traindata: Contrary to the other strategies, feature values are drawn from (non-dominated) data points in predictor\$data\$X; if not enough non-dominated data points are available, remaining individuals are initialized by random sampling. Subsequently, some features values are randomly reset to their initial value in x\_interest (as for random).

If use\_conditional\_mutator is set to TRUE, a conditional mutator samples feature values from the conditional distribution given the other feature values with the help of transformation trees (Hothorn and Zeileis 2017). For details see Dandl et al. 2020.

#### Super classes

```
counterfactuals::CounterfactualMethod -> counterfactuals::CounterfactualMethodClassif
-> MOCClassif
```
# Active bindings

optimizer [\(OptimInstanceMultiCrit\)](#page-0-0) The object used for optimization.

#### **Methods**

# Public methods:

- [MOCClassif\\$new\(\)](#page-13-0)
- [MOCClassif\\$plot\\_statistics\(\)](#page-15-0)
- [MOCClassif\\$get\\_dominated\\_hv\(\)](#page-15-1)
- [MOCClassif\\$plot\\_search\(\)](#page-15-2)
- [MOCClassif\\$clone\(\)](#page-16-0)

<span id="page-13-0"></span>Method new(): Create a new MOCClassif object.

```
Usage:
MOCClassif$new(
 predictor,
  epsilon = NULL,
  fixed_features = NULL,
  max_changed = NULL,
  mu = 20L,
  termination_crit = "gens",
  n_generations = 175L,
  p_{rec} = 0.71,
 p_{rec\_gen} = 0.62,
  p_{mut} = 0.73,
 p_mut\_gen = 0.5,
  p_mut\_use\_orig = 0.4,
  k = 1L,
```

```
weights = NULL,
lower = NULL,upper = NULL,
init_strategy = "icecurve",
use_conditional_mutator = FALSE,
quiet = FALSE,distance_function = "gower"
```

```
)
```

```
Arguments:
```
predictor [\(Predictor\)](#page-0-0)

The object (created with  $iml::Predictor$new()$ ) holding the machine learning model and the data.

```
epsilon (numeric(1) | NULL)
```
If not NULL, candidates whose prediction for the desired\_class is farther away from the interval desired\_prob than epsilon are penalized. NULL (default) means no penalization.

fixed\_features (character() | NULL)

Names of features that are not allowed to be changed. NULL (default) allows all features to be changed.

```
max_changed (integerish(1) | NULL)
```
Maximum number of feature changes. NULL (default) allows any number of changes.

```
mu (integerish(1))
```
The population size. Default is 20L.

termination\_crit (character(1)|NULL)

Termination criterion, currently, two criterions are implemented: "gens" (default), which stops after n\_generations generations, and "genstag", which stops after the hypervolume did not improve for n\_generations generations (the total number of generations is limited to 500).

```
n_generations (integerish(1))
```
The number of generations. Default is 175L.

```
p_rec (numeric(1))
```
Probability with which an individual is selected for recombination. Default is 0.71.

p\_rec\_gen (numeric(1))

Probability with which a feature/gene is selected for recombination. Default is 0.62.

```
p_mut (numeric(1))
```
Probability with which an individual is selected for mutation. Default is 0.73.

```
p_mut_gen (numeric(1))
```
Probability with which a feature/gene is selected for mutation. Default is 0.5.

```
p_mut_use_orig (numeric(1))
```
Probability with which a feature/gene is reset to its original value in x\_interest after mutation. Default is  $0.4$ .

```
k (integerish(1))
```
The number of data points to use for the forth objective. Default is 1L.

weights (numeric(1) | numeric(k) | NULL)

The weights used to compute the weighted sum of dissimilarities for the forth objective. It is either a single value or a vector of length k. If it has length k, the i-th element specifies the weight of the i-th closest data point. The values should sum up to 1. NULL (default) means all data points are weighted equally.

```
lower (numeric() | NULL)
```
Vector of minimum values for numeric features. If NULL (default), the element for each numeric feature in lower is taken as its minimum value in predictor\$data\$X. If not NULL, it should be named with the corresponding feature names.

upper (numeric() | NULL)

Vector of maximum values for numeric features. If NULL (default), the element for each numeric feature in upper is taken as its maximum value in predictor\$data\$X. If not NULL, it should be named with the corresponding feature names.

```
init_strategy (character(1))
```
The population initialization strategy. Can be icecurve (default), random, sd or traindata. For more information, see the Details section.

```
use_conditional_mutator (logical(1))
```
Should a conditional mutator be used? The conditional mutator generates plausible feature values based on the values of the other feature. Default is FALSE.

```
quiet (logical(1))
```
Should information about the optimization status be hidden? Default is FALSE.

distance\_function (function() | 'gower' | 'gower\_c')

The distance function to be used in the second and fourth objective. Either the name of an already implemented distance function ('gower' or 'gower\_c') or a function. If set to 'gower' (default), then Gower's distance (Gower 1971) is used; if set to 'gower\_c', a C-based more efficient version of Gower's distance is used. A function must have three arguments x, y, and data and should return a double matrix with  $nrow(x)$  rows and maximum  $nrow(y)$ columns.

<span id="page-15-0"></span>Method plot\_statistics(): Plots the evolution of the mean and minimum objective values together with the dominated hypervolume over the generations. All values for a generation are computed based on all non-dominated individuals that emerged until that generation.

```
Usage:
```

```
MOCClassif$plot_statistics(centered_obj = TRUE)
```
*Arguments:*

```
centered_obj (logical(1))
```
Should the objective values be centered? If set to FALSE, each objective value is visualized in a separate plot, since they (usually) have different scales. If set to TRUE (default), they are visualized in a single plot.

<span id="page-15-1"></span>Method get\_dominated\_hv(): Calculates the dominated hypervolume of each generation.

*Usage:*

MOCClassif\$get\_dominated\_hv()

*Returns:* A data.table with the dominated hypervolume of each generation.

<span id="page-15-2"></span>Method plot\_search(): Visualizes two selected objective values of all emerged individuals in a scatter plot.

*Usage:*

```
MOCClassif$plot_search(objectives = c("dist_target", "dist_x_interest"))
```
*Arguments:*

```
objectives (character(2))
```
The two objectives to be shown in the plot. Possible values are "dist target", "dist  $x$  interest, "no\_changed", and "dist\_train".

<span id="page-16-0"></span>Method clone(): The objects of this class are cloneable with this method.

*Usage:*

MOCClassif\$clone(deep = FALSE)

*Arguments:*

deep Whether to make a deep clone.

#### References

Dandl, S., Molnar, C., Binder, M., and Bischl, B. (2020). "Multi-Objective Counterfactual Explanations". In: Parallel Problem Solving from Nature – PPSN XVI, edited by Thomas Bäck, Mike Preuss, André Deutz, Hao Wang, Carola Doerr, Michael Emmerich, and Heike Trautmann, 448–469, Cham, Springer International Publishing, [doi:10.1007/9783030581121\\_31.](https://doi.org/10.1007/978-3-030-58112-1_31)

Deb, K., Pratap, A., Agarwal, S., & Meyarivan, T. A. M. T. (2002). "A fast and elitist multiobjective genetic algorithm: NSGA-II". IEEE transactions on evolutionary computation, 6(2), 182-197.

Goldstein, A., Kapelner, A., Bleich, J., and Pitkin, E. (2015). "Peeking Inside the Black Box: Visualizing Statistical Learning with Plots of Individual Conditional Expectation". Journal of Computational and Graphical Statistics 24 (1): 44–65. [doi:10.1080/10618600.2014.907095.](https://doi.org/10.1080/10618600.2014.907095)

Gower, J. C. (1971). A general coefficient of similarity and some of its properties. Biometrics, 27, 623–637.

Hothorn, T., Zeileis, A. (2017), "Transformation Forests". Technical Report, [arXiv 1701.02110.](https://arxiv.org/abs/1701.02110)

Li, Rui, L., Emmerich, M. T. M., Eggermont, J. Bäck, T., Schütz, M., Dijkstra, J., Reiber, J. H. C. (2013). "Mixed Integer Evolution Strategies for Parameter Optimization." Evolutionary Computation 21 (1): 29–64. [doi:10.1162/EVCO\\_a\\_00059.](https://doi.org/10.1162/EVCO_a_00059)

# Examples

}

```
if (require("randomForest")) {
 # Train a model
 rf = randomForest(Species \sim ., data = iris)
 # Create a predictor object
 predictor = iml::Predictor$new(rf, type = "prob")
 # Find counterfactuals for x_interest
 moc_classif = MOCClassif$new(predictor, n_generations = 15L, quiet = TRUE)
 cfactuals = moc_classif$find_counterfactuals(
   x_interest = iris[150L, ], desired_class = "versicolor", desired_prob = c(0.5, 1)
 \lambda# Print the counterfactuals
 cfactuals$data
 # Plot evolution of hypervolume and mean and minimum objective values
 moc_classif$plot_statistics()
```
<span id="page-17-1"></span><span id="page-17-0"></span>

#### Description

MOC (Dandl et. al 2020) solves a multi-objective optimization problem to find counterfactuals. The four objectives to minimize are:

- 1. dist\_target: Distance to desired\_prob (classification tasks) or desired\_prob (regression tasks).
- 2. dist\_x\_interest: Dissimilarity to x\_interest measured by Gower's dissimilarity measure (Gower 1971).
- 3. no\_changed: Number of feature changes.
- 4. dist\_train: (Weighted) sum of dissimilarities to the k nearest data points in predictor\$data\$X.

For optimization, it uses the NSGA II algorithm (Deb et. al 2002) with mixed integer evolutionary strategies (Li et al. 2013) and some tailored adjustments for the counterfactual search (Dandl et al. 2020). Default values for the hyperparameters are based on Dandl et al. 2020.

# Details

Several population initialization strategies are available:

- 1. random: Feature values of new individuals are sampled from the feature value ranges in predictor\$data\$X. Some features values are randomly reset to their initial value in x\_interest.
- 2. sd: Like random, except that the sample ranges of numerical features are limited to one standard deviation from their initial value in x\_interest.
- 3. icecurve: As in random, feature values are sampled from the feature value ranges in predictor\$data\$X. Then, however, features are reset with probabilities relative to their importance: the higher the importance of a feature, the higher the probability that its values differ from its value in x\_interest. The feature importance is measured using ICE curves (Goldstein et al. 2015).
- 4. traindata: Contrary to the other strategies, feature values are drawn from (non-dominated) data points in predictor\$data\$X; if not enough non-dominated data points are available, remaining individuals are initialized by random sampling. Subsequently, some features values are randomly reset to their initial value in x\_interest (as for random).

If use\_conditional\_mutator is set to TRUE, a conditional mutator samples feature values from the conditional distribution given the other feature values with the help of transformation trees (Hothorn and Zeileis 2017). For details see Dandl et al. 2020.

#### Super classes

[counterfactuals::CounterfactualMethod](#page-0-0) -> [counterfactuals::CounterfactualMethodRegr](#page-0-0) -> MOCRegr

# <span id="page-18-1"></span>MOCRegr 19

## Active bindings

optimizer [\(OptimInstanceMultiCrit\)](#page-0-0) The object used for optimization.

# **Methods**

#### Public methods:

- [MOCRegr\\$new\(\)](#page-18-0)
- [MOCRegr\\$plot\\_statistics\(\)](#page-20-0)
- [MOCRegr\\$get\\_dominated\\_hv\(\)](#page-20-1)
- [MOCRegr\\$plot\\_search\(\)](#page-20-2)
- [MOCRegr\\$clone\(\)](#page-20-3)

<span id="page-18-0"></span>Method new(): Create a new MOCRegr object.

```
Usage:
MOCRegr$new(
 predictor,
  epsilon = NULL,
 fixed_features = NULL,
 max_changed = NULL,
 mu = 20L,
  termination_crit = "gens",
 n_generations = 175L,
 p_{rec} = 0.71,
 p_{rec\_gen} = 0.62,
 p_{mut} = 0.73,
 p_mut\_gen = 0.5,
 p_mut\_use\_orig = 0.4,
 k = 1L,
 weights = NULL,
  lower = NULL,
  upper = NULL,
  init_strategy = "icecurve",
 use_conditional_mutator = FALSE,
  quiet = FALSE,distance_function = "gower"
\lambda
```
#### *Arguments:*

predictor [\(Predictor\)](#page-0-0)

The object (created with  $iml:$ : Predictor\$new()) holding the machine learning model and the data.

epsilon (numeric(1) | NULL)

If not NULL, candidates whose prediction is farther away from the interval desired\_outcome than epsilon are penalized. NULL (default) means no penalization.

fixed\_features (character() | NULL)

Names of features that are not allowed to be changed. NULL (default) allows all features to be changed.

```
max_changed (integerish(1) | NULL)
```
Maximum number of feature changes. NULL (default) allows any number of changes.

mu (integerish(1))

The population size. Default is 20L.

termination\_crit (character(1)|NULL)

Termination criterion, currently, two criterions are implemented: "gens" (default), which stops after n\_generations generations, and "genstag", which stops after the hypervolume did not improve for n\_generations generations (the total number of generations is limited to 500).

```
n_generations (integerish(1))
```
The number of generations. Default is 175L.

p\_rec (numeric(1))

Probability with which an individual is selected for recombination. Default is 0.71.

p\_rec\_gen (numeric(1))

Probability with which a feature/gene is selected for recombination. Default is 0.62.

```
p_mut (numeric(1))
```
Probability with which an individual is selected for mutation. Default is 0.73.

p\_mut\_gen (numeric(1))

Probability with which a feature/gene is selected for mutation. Default is 0.5.

p\_mut\_use\_orig (numeric(1))

Probability with which a feature/gene is reset to its original value in x\_interest after mutation. Default is  $0.4$ .

k (integerish(1))

The number of data points to use for the forth objective. Default is 1L.

weights (numeric(1) | numeric(k) | NULL)

The weights used to compute the weighted sum of dissimilarities for the forth objective. It is either a single value or a vector of length k. If it has length k, the i-th element specifies the weight of the i-th closest data point. The values should sum up to 1. NULL (default) means all data points are weighted equally.

```
lower (numeric() | NULL)
```
Vector of minimum values for numeric features. If NULL (default), the element for each numeric feature in lower is taken as its minimum value in predictor\$data\$X. If not NULL, it should be named with the corresponding feature names.

upper (numeric() | NULL)

Vector of maximum values for numeric features. If NULL (default), the element for each numeric feature in upper is taken as its maximum value in predictor\$data\$X. If not NULL, it should be named with the corresponding feature names.

```
init_strategy (character(1))
```
The population initialization strategy. Can be icecurve (default), random, sd or traindata. For more information, see the Details section.

```
use_conditional_mutator (logical(1))
```
Should a conditional mutator be used? The conditional mutator generates plausible feature values based on the values of the other feature. Default is FALSE.

# quiet (logical(1))

Should information about the optimization status be hidden? Default is FALSE.

distance\_function (function() | 'gower' | 'gower\_c')

The distance function to be used in the second and fourth objective. Either the name of an already implemented distance function ('gower' or 'gower\_c') or a function. If set to 'gower' (default), then Gower's distance (Gower 1971) is used; if set to 'gower\_c', a C-based more efficient version of Gower's distance is used. A function must have three arguments  $x$ ,  $y$ , and data and should return a double matrix with  $nrow(x)$  rows and maximum  $nrow(y)$ columns.

<span id="page-20-0"></span>Method plot\_statistics(): Plots the evolution of the mean and minimum objective values together with the dominated hypervolume over the generations. All values for a generation are computed based on all non-dominated individuals that emerged until that generation.

*Usage:*

MOCRegr\$plot\_statistics(centered\_obj = TRUE)

*Arguments:*

```
centered_obj (logical(1))
```
Should the objective values be centered? If set to FALSE, each objective value is visualized in a separate plot, since they (usually) have different scales. If set to TRUE (default), they are visualized in a single plot.

<span id="page-20-1"></span>**Method** get\_dominated\_hv(): Calculates the dominated hypervolume of each generation.

*Usage:*

MOCRegr\$get\_dominated\_hv()

*Returns:* A data.table with the dominated hypervolume of each generation.

<span id="page-20-2"></span>Method plot\_search(): Visualizes two selected objective values of all emerged individuals in a scatter plot.

*Usage:*

```
MOCRegr$plot_search(objectives = c("dist_target", "dist_x_interest"))
```
*Arguments:*

objectives (character(2))

The two objectives to be shown in the plot. Possible values are "dist\_target", "dist\_x\_interest, "no\_changed", and "dist\_train".

<span id="page-20-3"></span>Method clone(): The objects of this class are cloneable with this method.

*Usage:*

MOCRegr\$clone(deep = FALSE)

*Arguments:*

deep Whether to make a deep clone.

# References

Dandl, S., Molnar, C., Binder, M., and Bischl, B. (2020). "Multi-Objective Counterfactual Explanations". In: Parallel Problem Solving from Nature – PPSN XVI, edited by Thomas Bäck, Mike Preuss, André Deutz, Hao Wang, Carola Doerr, Michael Emmerich, and Heike Trautmann, 448–469, Cham, Springer International Publishing, [doi:10.1007/9783030581121\\_31.](https://doi.org/10.1007/978-3-030-58112-1_31)

<span id="page-21-0"></span>Deb, K., Pratap, A., Agarwal, S., & Meyarivan, T. A. M. T. (2002). "A fast and elitist multiobjective genetic algorithm: NSGA-II". IEEE transactions on evolutionary computation, 6(2), 182-197.

Goldstein, A., Kapelner, A., Bleich, J., and Pitkin, E. (2015). "Peeking Inside the Black Box: Visualizing Statistical Learning with Plots of Individual Conditional Expectation". Journal of Computational and Graphical Statistics 24 (1): 44–65. [doi:10.1080/10618600.2014.907095.](https://doi.org/10.1080/10618600.2014.907095)

Gower, J. C. (1971). A general coefficient of similarity and some of its properties. Biometrics, 27, 623–637.

Hothorn, T., Zeileis, A. (2017), "Transformation Forests". Technical Report, [arXiv 1701.02110.](https://arxiv.org/abs/1701.02110)

Li, Rui, L., Emmerich, M. T. M., Eggermont, J. Bäck, T., Schütz, M., Dijkstra, J., Reiber, J. H. C. (2013). "Mixed Integer Evolution Strategies for Parameter Optimization." Evolutionary Computation 21 (1): 29–64. [doi:10.1162/EVCO\\_a\\_00059.](https://doi.org/10.1162/EVCO_a_00059)

#### Examples

```
if (require("randomForest")) {
 # Train a model
 rf = randomForest(mpg ~ ., data = mtcars)# Create a predictor object
 predictor = iml::Predictor$new(rf)
 # Find counterfactuals for x_interest
 moc_regr = MOCRegr$new(predictor, n_generations = 15L, quiet = TRUE)
 cfactuals = moc_regr$find_counterfactuals(x_interest = mtcars[1L, ], desired_outcome = c(22, 26))
 # Print the counterfactuals
 cfactuals$data
 # Plot evolution of hypervolume and mean and minimum objective values
 moc_regr$plot_statistics()
```

```
}
```
<span id="page-21-1"></span>NICEClassif *NICE (Nearest Instance Counterfactual Explanations) for Classification Tasks*

#### Description

NICE (Brughmans and Martens 2021) searches for counterfactuals by iteratively replacing feature values of x\_interest with the corresponding value of its most similar (optionally correctly classified) instance x\_nn.

#### Details

NICE starts the counterfactual search for x\_interest by finding its most similar (optionally) correctly classified neighbor x\_nn.

In the first iteration, NICE creates new instances by replacing a different feature value of x\_interest with the corresponding value of x\_nn in each new instance. Thus, if x\_nn differs from x\_interest

<span id="page-22-1"></span>in d features, d new instances are created.

Then, the reward values for the created instances are computed with the chosen reward function. Available reward functions are sparsity, proximity, and plausibility.

In the second iteration, NICE creates d-1 new instances by replacing a different feature value of the highest reward instance of the previous iteration with the corresponding value of x\_interest, and so on.

If finish\_early = TRUE, the algorithm terminates when the predicted desired\_class probability for the highest reward instance is in the interval desired\_prob; if finish\_early = FALSE, the algorithm continues until x\_nn is recreated.

Once the algorithm terminated, it depends on return\_multiple which instances are returned as counterfactuals: if return\_multiple = FALSE, then only the highest reward instance in the last iteration is returned as counterfactual; if return\_multiple = TRUE, then all instances (of all iterations) whose predicted desired\_class probability is in the interval desired\_prob are returned as counterfactuals.

If finish\_early = FALSE and return\_multiple = FALSE, then  $x$ \_nn is returned as single counterfactual.

This NICE implementation corresponds to the original version of Brughmans and Martens (2021) when return\_multiple = FALSE, finish\_early = TRUE, and x\_nn\_correct = TRUE.

# Super classes

[counterfactuals::CounterfactualMethod](#page-0-0) -> [counterfactuals::CounterfactualMethodClassif](#page-0-0) -> NICEClassif

#### Active bindings

```
x_nn (logical(1))
```
The most similar (optionally) correctly classified instance of x\_interest.

archive (list())

A list that stores the history of the algorithm run. For each algorithm iteration, it has one element containing a data.table, which stores all created instances of this iteration together with their reward values and their predictions.

#### Methods

Public methods:

- [NICEClassif\\$new\(\)](#page-22-0)
- [NICEClassif\\$clone\(\)](#page-23-0)

<span id="page-22-0"></span>Method new(): Create a new NICEClassif object.

```
Usage:
NICEClassif$new(
  predictor,
  optimization = "sparsity",
  x_nn_correct = TRUE,
  return_multiple = FALSE,
  finish_early = TRUE,
```

```
distance_function = "gower"
```
)

*Arguments:*

predictor [\(Predictor\)](#page-0-0)

The object (created with  $iml::Predictor$new()$ ) holding the machine learning model and the data.

optimization (character(1))

The reward function to optimize. Can be sparsity (default), proximity or plausibility.

x\_nn\_correct (logical(1))

Should only *correctly* classified data points in predictor\$data\$X be considered for the most similar instance search? Default is TRUE.

return\_multiple (logical(1))

Should multiple counterfactuals be returned? If TRUE, the algorithm returns all created instances whose desired\_class prediction is in the interval desired\_prob. For more information, see the Details section.

finish\_early (logical(1))

Should the algorithm terminate after an iteration in which the desired\_class prediction for the highest reward instance is in the interval desired\_prob. If FALSE, the algorithm continues until x\_nn is recreated.

distance\_function (function() | 'gower' | 'gower\_c')

The distance function used to compute the distances between x\_interest and the training data points for finding x\_nn. If optimization is set to proximity, the distance function is also used for calculating the distance between candidates and x\_interest. Either the name of an already implemented distance function ('gower' or 'gower\_c') or a function is allowed as input. If set to 'gower' (default), then Gower's distance (Gower 1971) is used; if set to 'gower\_c', a C-based more efficient version of Gower's distance is used. A function must have three arguments x, y, and data and should return a double matrix with  $nrow(x)$ rows and maximum nrow(y) columns.

<span id="page-23-0"></span>Method clone(): The objects of this class are cloneable with this method.

*Usage:*

NICEClassif\$clone(deep = FALSE)

*Arguments:*

deep Whether to make a deep clone.

# **References**

Brughmans, D., & Martens, D. (2021). NICE: An Algorithm for Nearest Instance Counterfactual Explanations. [arXiv 2104.07411](https://arxiv.org/abs/2104.07411) v2.

Gower, J. C. (1971), "A general coefficient of similarity and some of its properties". Biometrics, 27, 623–637.

# Examples

```
if (require("randomForest")) {
 # Train a model
 rf = randomForest(Species ~ ~ ., data = iris)
```
#### <span id="page-24-0"></span>NICERegr 25

```
# Create a predictor object
 predictor = iml::Predictor$new(rf, type = "prob")
 # Find counterfactuals
 nice_classif = NICEClassif$new(predictor)
 cfactuals = nice_classif$find_counterfactuals(
   x_interest = iris[150L, ], desired_class = "versicolor", desired_prob = c(0.5, 1)
 )
 # Print the results
 cfactuals$data
 # Print archive
 nice_classif$archive
}
```
<span id="page-24-1"></span>NICERegr *NICE (Nearest Instance Counterfactual Explanations) for Regression Tasks*

# **Description**

NICE (Brughmans and Martens 2021) searches for counterfactuals by iteratively replacing feature values of x\_interest with the corresponding value of its most similar (optionally correctly predicted) instance x\_nn. While the original method is only applicable to classification tasks (see [NICEClassif\)](#page-21-1), this implementation extend it to regression tasks.

#### Details

NICE starts the counterfactual search for x\_interest by finding its most similar (optionally) correctly predicted neighbor x\_nn with(in) the desired prediction (range). Correctly predicted means that the prediction of x\_nn is less than a user-specified margin\_correct away from the true outcome of  $x_{nn}$ . This is designed to mimic the search for  $x_{nn}$  for regression tasks. If no  $x_{nn}$ satisfies this constraint, a warning is returned that no counterfactual could be found.

In the first iteration, NICE creates new instances by replacing a different feature value of x\_interest with the corresponding value of  $x_{nn}$  in each new instance. Thus, if  $x_{nn}$  differs from  $x_{n}$  interest in d features, d new instances are created.

Then, the reward values for the created instances are computed with the chosen reward function. Available reward functions are sparsity, proximity, and plausibility.

In the second iteration, NICE creates d-1 new instances by replacing a different feature value of the highest reward instance of the previous iteration with the corresponding value of x\_interest, and so on.

If finish\_early = TRUE, the algorithm terminates when the predicted outcome for the highest reward instance is in the interval desired\_outcome; if finish\_early = FALSE, the algorithm continues until x\_nn is recreated.

Once the algorithm terminated, it depends on return\_multiple which instances are returned as counterfactuals: if return\_multiple = FALSE, then only the highest reward instance in the last iteration is returned as counterfactual; if return\_multiple = TRUE, then all instances (of all iterations) whose predicted outcome is in the interval desired\_outcome are returned as counterfactuals.

<span id="page-25-1"></span>If finish\_early = FALSE and return\_multiple = FALSE, then x\_nn is returned as single counterfactual.

The function computes the dissimilarities using Gower's dissimilarity measure (Gower 1971).

# Super classes

[counterfactuals::CounterfactualMethod](#page-0-0) -> [counterfactuals::CounterfactualMethodRegr](#page-0-0) -> NICERegr

#### Active bindings

```
x_nn (logical(1))
```
The most similar (optionally) correctly classified instance of x\_interest.

archive (list())

A list that stores the history of the algorithm run. For each algorithm iteration, it has one element containing a data.table, which stores all created instances of this iteration together with their reward values and their predictions.

#### Methods

Public methods:

- [NICERegr\\$new\(\)](#page-25-0)
- [NICERegr\\$clone\(\)](#page-26-0)

<span id="page-25-0"></span>Method new(): Create a new NICERegr object.

```
Usage:
NICERegr$new(
 predictor,
 optimization = "sparsity",
  x_nnn_correct = TRUE,
  margin_correct = NULL,
  return_multiple = FALSE,
  finish_early = TRUE,
  distance_function = "gower"
)
```
*Arguments:*

predictor [\(Predictor\)](#page-0-0)

The object (created with  $iml$ ::Predictor\$new()) holding the machine learning model and the data.

optimization (character(1))

```
The reward function to optimize. Can be sparsity (default), proximity or plausibility.
x_nn_correct (logical(1))
```
Should only *correctly* classified data points in predictor\$data\$X be considered for the most similar instance search? Default is TRUE.

```
margin_correct (numeric(1) | NULL)
```
The accepted margin for considering a prediction as "correct". Ignored if  $x$ \_nn\_correct = FALSE. If NULL, the accepted margin is set to half the median absolute distance between the true and predicted outcomes in the data (predictor\$data).

```
return_multiple (logical(1))
```
Should multiple counterfactuals be returned? If TRUE, the algorithm returns all created instances whose prediction is in the interval desired\_outcome. For more information, see the Details section.

```
finish_early (logical(1))
```
Should the algorithm terminate after an iteration in which the prediction for the highest reward instance is in the interval desired\_outcome. If FALSE, the algorithm continues until x\_nn is recreated.

distance\_function (function() | 'gower' | 'gower\_c')

The distance function used to compute the distances between x\_interest and the training data points for finding  $x_{nn}$ . If optimization is set to proximity, the distance function is also used for calculating the distance between candidates and x\_interest. Either the name of an already implemented distance function ('gower' or 'gower\_c') or a function is allowed as input. If set to 'gower' (default), then Gower's distance (Gower 1971) is used; if set to 'gower\_c', a C-based more efficient version of Gower's distance is used. A function must have three arguments x, y, and data and should return a double matrix with  $nrow(x)$ rows and maximum nrow(y) columns.

<span id="page-26-0"></span>Method clone(): The objects of this class are cloneable with this method.

*Usage:*

NICERegr\$clone(deep = FALSE)

*Arguments:*

deep Whether to make a deep clone.

# References

Brughmans, D., & Martens, D. (2021). NICE: An Algorithm for Nearest Instance Counterfactual Explanations. [arXiv 2104.07411](https://arxiv.org/abs/2104.07411) v2.

Gower, J. C. (1971), "A general coefficient of similarity and some of its properties". Biometrics, 27, 623–637.

# Examples

```
if (require("randomForest")) {
 set.seed(123456)
 # Train a model
 rf = randomForest(mpg \sim ., data = mtcars)
 # Create a predictor object
 predictor = iml::Predictor$new(rf)
 # Find counterfactuals
 nice_regr = NICERegr$new(predictor)
 cfactuals = nice_regr$find_counterfactuals(
     x_interest = mtcars[1L, ], desired_outcome = c(22, 26)\lambda# Print the results
 cfactuals$data
 # Print archive
 nice_regr$archive
}
```
<span id="page-27-0"></span>RandomSearchClassif *Random Search for Classification Tasks*

#### Description

RandomSearch randomly samples a population of candidates and returns non-dominated candidates w.r.t to the objectives of MOC (Dandl et. al 2020) as counterfactuals. RandomSearch is equivalent to MOC with zero generations and the random initialization strategy.

The four objectives of MOC (Dandl et. al 2020) to are:

- 1. Distance to desired\_prob (classification tasks) or desired\_prob (regression tasks).
- 2. Dissimilarity to x\_interest measured by Gower's dissimilarity measure (Gower 1971).
- 3. Number of feature changes.
- 4. (Weighted) sum of dissimilarities to the k nearest data points in predictor\$data\$X.

#### Details

RandomSearch is typically used as a baseline in benchmark comparisons with MOC. The total number of samples drawn is mu \* n\_generations. Using separate parameters mu and n\_generations is only required to make certain statistics comparable with MOC (e.g. the evolution of the dominated hypervolume).

# Super classes

[counterfactuals::CounterfactualMethod](#page-0-0) -> [counterfactuals::CounterfactualMethodClassif](#page-0-0) -> RandomSearchClassif

# Active bindings

optimizer [\(OptimInstanceMultiCrit\)](#page-0-0) The object used for optimization.

#### Methods

#### Public methods:

- [RandomSearchClassif\\$new\(\)](#page-27-1)
- [RandomSearchClassif\\$plot\\_statistics\(\)](#page-29-0)
- [RandomSearchClassif\\$get\\_dominated\\_hv\(\)](#page-29-1)
- [RandomSearchClassif\\$plot\\_search\(\)](#page-29-2)
- [RandomSearchClassif\\$clone\(\)](#page-29-3)

<span id="page-27-1"></span>Method new(): Create a new RandomSearchClassif object.

*Usage:*

```
RandomSearchClassif$new(
  predictor,
  fixed_features = NULL,
  max_changed = NULL,
  mu = 20L,
 n_generations = 175L,
 p_use_orig = 0.5,
 k = 1L,
 weights = NULL,
  lower = NULL,upper = NULL,distance_function = "gower"
)
```
*Arguments:*

predictor [\(Predictor\)](#page-0-0)

The object (created with  $iml$ ::Predictor\$new()) holding the machine learning model and the data.

fixed\_features (character() | NULL)

Names of features that are not allowed to be changed. NULL (default) allows all features to be changed.

```
max_changed (integerish(1) | NULL)
```
Maximum number of feature changes. NULL (default) allows any number of changes.

```
mu (integerish(1))
```
The population size. Default is 20L. The total number of random samples is set to mu  $\star$ n\_generations. See the Details for further details.

n\_generations (integerish(1))

The number of generations. Default is 175L. The total number of random samples is set to  $mu * n$  generations. See the Details section for further details.

```
p_use_orig (numeric(1))
```
Probability with which a feature/gene is reset to its original value in x\_interest after random sampling. Default is  $0.5$ .

k (integerish(1))

The number of data points to use for the forth objective. Default is 1L.

weights (numeric(1) | numeric(k) | NULL)

The weights used to compute the weighted sum of dissimilarities for the forth objective. It is either a single value or a vector of length k. If it has length k, the i-th element specifies the weight of the i-th closest data point. The values should sum up to 1. NULL (default) means all data points are weighted equally.

```
lower (numeric() | NULL)
```
Vector of minimum values for numeric features. If NULL (default), the element for each numeric feature in lower is taken as its minimum value in predictor\$data\$X. If not NULL, it should be named with the corresponding feature names.

upper (numeric() | NULL)

Vector of maximum values for numeric features. If NULL (default), the element for each numeric feature in upper is taken as its maximum value in predictor\$data\$X. If not NULL, it should be named with the corresponding feature names.

```
distance_function (function() | 'gower' | 'gower_c')
```
The distance function to be used in the second and fourth objective. Either the name of an already implemented distance function ('gower' or 'gower\_c') or a function. If set to 'gower' (default), then Gower's distance (Gower 1971) is used; if set to 'gower\_c', a C-based more efficient version of Gower's distance is used. A function must have three arguments  $x$ ,  $y$ , and data and should return a double matrix with  $nrow(x)$  rows and maximum  $nrow(y)$ columns.

<span id="page-29-0"></span>Method plot\_statistics(): Plots the evolution of the mean and minimum objective values together with the dominated hypervolume over the generations. All values for a generation are computed based on all non-dominated individuals that emerged until that generation. The randomly drawn samples are therefore split into n\_generations folds of size mu. This function mimics MOCs plot\_statistics() method. See the Details section for further information.

```
Usage:
```
RandomSearchClassif\$plot\_statistics(centered\_obj = TRUE)

*Arguments:*

```
centered_obj (logical(1))
```
Should the objective values be centered? If set to FALSE, each objective value is visualized in a separate plot, since they (usually) have different scales. If set to TRUE (default), they are visualized in a single plot.

<span id="page-29-1"></span>Method get\_dominated\_hv(): Calculates the dominated hypervolume of each generation. The randomly drawn samples are therefore split into n\_generations folds of size mu. This function mimics MOCs get\_dominated\_hv() method. See the Details section for further information.

*Usage:*

RandomSearchClassif\$get\_dominated\_hv()

*Returns:* A data.table with the dominated hypervolume of each generation.

<span id="page-29-2"></span>Method plot\_search(): Visualizes two selected objective values of all emerged individuals in a scatter plot. The randomly drawn samples are therefore split into n\_generations folds of size mu. This function mimics MOCs plot\_search() method. See the Details section for further information.

```
Usage:
RandomSearchClassif$plot_search(
  objectives = c("dist_target", "dist_x_interest")
)
Arguments:
```

```
objectives (character(2))
```
The two objectives to be shown in the plot. Possible values are "dist\_target", "dist\_x\_interest, "no\_changed", and "dist\_train".

<span id="page-29-3"></span>Method clone(): The objects of this class are cloneable with this method.

*Usage:* RandomSearchClassif\$clone(deep = FALSE) *Arguments:* deep Whether to make a deep clone.

#### <span id="page-30-0"></span>References

Dandl, S., Molnar, C., Binder, M., and Bischl, B. (2020). "Multi-Objective Counterfactual Explanations". In: Parallel Problem Solving from Nature – PPSN XVI, edited by Thomas Bäck, Mike Preuss, André Deutz, Hao Wang, Carola Doerr, Michael Emmerich, and Heike Trautmann, 448–469, Cham, Springer International Publishing, [doi:10.1007/9783030581121\\_31.](https://doi.org/10.1007/978-3-030-58112-1_31)

Deb, K., Pratap, A., Agarwal, S., & Meyarivan, T. A. M. T. (2002). "A fast and elitist multiobjective genetic algorithm: NSGA-II". IEEE transactions on evolutionary computation, 6(2), 182-197.

Goldstein, A., Kapelner, A., Bleich, J., and Pitkin, E. (2015). "Peeking Inside the Black Box: Visualizing Statistical Learning with Plots of Individual Conditional Expectation". Journal of Computational and Graphical Statistics 24 (1): 44–65. [doi:10.1080/10618600.2014.907095.](https://doi.org/10.1080/10618600.2014.907095)

Gower, J. C. (1971). A general coefficient of similarity and some of its properties. Biometrics, 27, 623–637.

Li, Rui, L., Emmerich, M. T. M., Eggermont, J. Bäck, T., Schütz, M., Dijkstra, J., Reiber, J. H. C. (2013). "Mixed Integer Evolution Strategies for Parameter Optimization." Evolutionary Computation 21 (1): 29–64. [doi:10.1162/EVCO\\_a\\_00059.](https://doi.org/10.1162/EVCO_a_00059)

#### Examples

```
if (require("randomForest")) {
 # Train a model
 rf = randomForest(Species ~ ~ ., data = iris)# Create a predictor object
 predictor = iml::Predictor$new(rf, type = "prob")
 # Find counterfactuals for x_interest
 rs_classif = RandomSearchClassif$new(predictor, n_generations = 30L)
 cfactuals = rs_classif$find_counterfactuals(
   x_interest = iris[150L, ], desired_class = "versicolor", desired_prob = c(0.5, 1)
 )
 # Print the counterfactuals
 cfactuals$data
 # Plot evolution of hypervolume and mean and minimum objective values
 rs_classif$plot_statistics()
}
```
RandomSearchRegr *Random Search for Regression Tasks*

#### Description

RandomSearch randomly samples a population of candidates and returns non-dominated candidates w.r.t to the objectives of MOC (Dandl et. al 2020) as counterfactuals. RandomSearch is equivalent to MOC with zero generations and the random initialization strategy.

The four objectives of MOC (Dandl et. al 2020) to are:

1. Distance to desired\_prob (classification tasks) or desired\_prob (regression tasks).

- <span id="page-31-1"></span>2. Dissimilarity to x\_interest measured by Gower's dissimilarity measure (Gower 1971).
- 3. Number of feature changes.
- 4. (Weighted) sum of dissimilarities to the k nearest data points in predictor\$data\$X.

# Details

RandomSearch is typically used as a baseline in benchmark comparisons with MOC. The total number of samples drawn is mu \* n\_generations. Using separate parameters mu and n\_generations is only required to make certain statistics comparable with MOC (e.g. the evolution of the dominated hypervolume).

#### Super classes

[counterfactuals::CounterfactualMethod](#page-0-0) -> [counterfactuals::CounterfactualMethodRegr](#page-0-0) -> RandomSearchRegr

#### Active bindings

optimizer [\(OptimInstanceMultiCrit\)](#page-0-0) The object used for optimization.

# Methods

#### Public methods:

- [RandomSearchRegr\\$new\(\)](#page-31-0)
- [RandomSearchRegr\\$plot\\_statistics\(\)](#page-32-0)
- [RandomSearchRegr\\$get\\_dominated\\_hv\(\)](#page-33-0)
- [RandomSearchRegr\\$plot\\_search\(\)](#page-33-1)
- [RandomSearchRegr\\$clone\(\)](#page-33-2)

<span id="page-31-0"></span>Method new(): Create a new RandomSearchRegr object.

```
Usage:
RandomSearchRegr$new(
  predictor,
  fixed_features = NULL,
  max_changed = NULL,
  mu = 20L,
  n_generations = 175L,
  p_use\_orig = 0.5,
  k = 1L,
  weights = NULL,
  lower = NULL,
  upper = NULL,distance_function = "gower"
)
Arguments:
```

```
predictor (Predictor)
```
The object (created with  $iml$ ::Predictor $\text{spew}()$ ) holding the machine learning model and the data.

fixed\_features (character() | NULL)

Names of features that are not allowed to be changed. NULL (default) allows all features to be changed.

max\_changed (integerish(1) | NULL)

Maximum number of feature changes. NULL (default) allows any number of changes.

mu (integerish(1))

The population size. Default is 20L. The total number of random samples is set to mu  $\star$ n\_generations. See the Details section for further details.

n\_generations (integerish(1))

The number of generations. Default is 175L. The total number of random samples is set to mu \* n\_generations. See the Details section for further details.

```
p_use_orig (numeric(1))
```
Probability with which a feature/gene is reset to its original value in x\_interest after random sampling. Default is  $0.5$ .

k (integerish(1))

The number of data points to use for the forth objective. Default is 1L.

```
weights (numeric(1) | numeric(k) | NULL)
```
The weights used to compute the weighted sum of dissimilarities for the forth objective. It is either a single value or a vector of length k. If it has length k, the i-th element specifies the weight of the i-th closest data point. The values should sum up to 1. NULL (default) means all data points are weighted equally.

```
lower (numeric() | NULL)
```
Vector of minimum values for numeric features. If NULL (default), the element for each numeric feature in lower is taken as its minimum value in predictor\$data\$X. If not NULL, it should be named with the corresponding feature names.

```
upper (numeric() | NULL)
```
Vector of maximum values for numeric features. If NULL (default), the element for each numeric feature in upper is taken as its maximum value in predictor\$data\$X. If not NULL, it should be named with the corresponding feature names.

```
distance_function (function() | 'gower' | 'gower_c')
```
The distance function to be used in the second and fourth objective. Either the name of an already implemented distance function ('gower' or 'gower\_c') or a function. If set to 'gower' (default), then Gower's distance (Gower 1971) is used; if set to 'gower\_c', a C-based more efficient version of Gower's distance is used. A function must have three arguments  $x$ ,  $y$ , and data and should return a double matrix with  $nrow(x)$  rows and maximum  $nrow(y)$ columns.

<span id="page-32-0"></span>Method plot\_statistics(): Plots the evolution of the mean and minimum objective values together with the dominated hypervolume over the generations. All values for a generation are computed based on all non-dominated individuals that emerged until that generation. The randomly drawn samples are therefore split into n\_generations folds of size mu. This function mimics MOCs plot\_statistics() method. See the Details section for further information.

*Usage:*

```
RandomSearchRegr$plot_statistics(centered_obj = TRUE)
```
*Arguments:*

centered\_obj (logical(1))

Should the objective values be centered? If set to FALSE, each objective value is visualized in a separate plot, since they (usually) have different scales. If set to TRUE (default), they are visualized in a single plot.

<span id="page-33-0"></span>Method get\_dominated\_hv(): Calculates the dominated hypervolume of each generation. The randomly drawn samples are therefore split into n\_generations folds of size mu. This function mimics MOCs get\_dominated\_hv() method. See the Details section for further information.

*Usage:*

RandomSearchRegr\$get\_dominated\_hv()

*Returns:* A data.table with the dominated hypervolume of each generation.

<span id="page-33-1"></span>Method plot\_search(): Visualizes two selected objective values of all emerged individuals in a scatter plot. The randomly drawn samples are therefore split into n\_generations folds of size mu. This function mimics MOCs plot\_search() method. See the Details section for further information.

*Usage:*

RandomSearchRegr\$plot\_search(objectives = c("dist\_target", "dist\_x\_interest"))

*Arguments:*

objectives (character(2))

The two objectives to be shown in the plot. Possible values are "dist\_target", "dist\_x\_interest, "no\_changed", and "dist\_train".

<span id="page-33-2"></span>Method clone(): The objects of this class are cloneable with this method.

*Usage:*

RandomSearchRegr\$clone(deep = FALSE)

*Arguments:*

deep Whether to make a deep clone.

# References

Dandl, S., Molnar, C., Binder, M., and Bischl, B. (2020). "Multi-Objective Counterfactual Explanations". In: Parallel Problem Solving from Nature – PPSN XVI, edited by Thomas Bäck, Mike Preuss, André Deutz, Hao Wang, Carola Doerr, Michael Emmerich, and Heike Trautmann, 448–469, Cham, Springer International Publishing, [doi:10.1007/9783030581121\\_31.](https://doi.org/10.1007/978-3-030-58112-1_31)

Deb, K., Pratap, A., Agarwal, S., & Meyarivan, T. A. M. T. (2002). "A fast and elitist multiobjective genetic algorithm: NSGA-II". IEEE transactions on evolutionary computation, 6(2), 182-197.

Goldstein, A., Kapelner, A., Bleich, J., and Pitkin, E. (2015). "Peeking Inside the Black Box: Visualizing Statistical Learning with Plots of Individual Conditional Expectation". Journal of Computational and Graphical Statistics 24 (1): 44–65. [doi:10.1080/10618600.2014.907095.](https://doi.org/10.1080/10618600.2014.907095)

Gower, J. C. (1971). A general coefficient of similarity and some of its properties. Biometrics, 27, 623–637.

Li, Rui, L., Emmerich, M. T. M., Eggermont, J. Bäck, T., Schütz, M., Dijkstra, J., Reiber, J. H. C. (2013). "Mixed Integer Evolution Strategies for Parameter Optimization." Evolutionary Computation 21 (1): 29–64. [doi:10.1162/EVCO\\_a\\_00059.](https://doi.org/10.1162/EVCO_a_00059)

# <span id="page-34-0"></span>smallest\_n\_indices 35

# Examples

```
if (require("randomForest")) {
 # Train a model
 rf = randomForest(mpg \sim ., data = mtcars)
 # Create a predictor object
 predictor = iml::Predictor$new(rf)
 # Find counterfactuals for x_interest
 rs_regr = RandomSearchRegr$new(predictor, n_generations = 30L)
 cfactuals = rs_regr$find_counterfactuals(x_interest = mtcars[1L, ], desired_outcome = c(22, 26))
 # Print the counterfactuals
 cfactuals$data
 # Plot evolution of hypervolume and mean and minimum objective values
 rs_regr$plot_statistics()
}
```
smallest\_n\_indices *Returns the indices of the n smallest elements in a vector*

#### **Description**

Returns the indices of the n smallest elements in a vector

#### Usage

smallest\_n\_indices(x, n = 1L)

#### Arguments

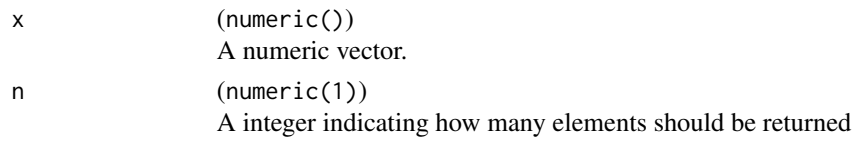

<span id="page-34-1"></span>WhatIfClassif *WhatIf for Classification Tasks*

# Description

WhatIf returns the n\_counterfactual most similar observations to x\_interest from observations in predictor\$data\$X whose prediction for the desired\_class is in the desired\_prob interval.

#### Details

By default, the dissimilarities are computed using Gower's dissimilarity measure (Gower 1971). Only observations whose features values lie between the corresponding values in lower and upper are considered counterfactual candidates.

#### <span id="page-35-2"></span>Super classes

[counterfactuals::CounterfactualMethod](#page-0-0) -> [counterfactuals::CounterfactualMethodClassif](#page-0-0) -> WhatIfClassif

#### Methods

# Public methods:

- [WhatIfClassif\\$new\(\)](#page-35-0)
- [WhatIfClassif\\$clone\(\)](#page-35-1)

<span id="page-35-0"></span>Method new(): Create a new WhatIfClassif object.

```
Usage:
WhatIfClassif$new(
 predictor,
  n_counterfactuals = 1L,
  lower = NULL,upper = NULL,distance_function = "gower"
)
```
*Arguments:*

```
predictor (Predictor)
```
The object (created with  $iml$ ::Predictor\$new()) holding the machine learning model and the data.

```
n_counterfactuals (integerish(1))
```
The number of counterfactuals to return. Default is 1L.

```
lower (numeric() | NULL)
```
Vector of minimum values for numeric features. If NULL (default), the element for each numeric feature in lower is taken as its minimum value in predictor\$data\$X. If not NULL, it should be named with the corresponding feature names.

```
upper (numeric() | NULL)
```
Vector of maximum values for numeric features. If NULL (default), the element for each numeric feature in upper is taken as its maximum value in predictor\$data\$X. If not NULL, it should be named with the corresponding feature names.

```
distance_function (function() | 'gower' | 'gower_c')
```
The distance function used to compute the distances between x\_interest and the training data points for finding x\_nn. Either the name of an already implemented distance function ('gower' or 'gower\_c') or a function. If set to 'gower' (default), then Gower's distance (Gower 1971) is used; if set to 'gower\_c', a C-based more efficient version of Gower's distance is used. A function must have three arguments x, y, and data and should return a double matrix with  $nrow(x)$  rows and maximum  $nrow(y)$  columns.

<span id="page-35-1"></span>Method clone(): The objects of this class are cloneable with this method.

*Usage:*

WhatIfClassif\$clone(deep = FALSE)

*Arguments:*

deep Whether to make a deep clone.

# <span id="page-36-0"></span>WhatIfRegr 37

#### References

Gower, J. C. (1971), "A general coefficient of similarity and some of its properties". Biometrics, 27, 623–637.

Wexler, J., Pushkarna, M., Bolukbasi, T., Wattenberg, M., Viégas, F., & Wilson, J. (2019). The what-if tool: Interactive probing of machine learning models. IEEE transactions on visualization and computer graphics, 26(1), 56–65.

# Examples

```
if (require("randomForest")) {
 # Train a model
 rf = randomForest(Species ~ ~ ., data = iris)# Create a predictor object
 predictor = iml::Predictor$new(rf, type = "prob")
 # Find counterfactuals for x_interest
 wi_classif = WhatIfClassif$new(predictor, n_counterfactuals = 5L)
 cfactuals = wi_classif$find_counterfactuals(
    x_interest = iris[150L, ], desired_class = "versicolor", desired_prob = c(0.5, 1)
 \lambda# Print the results
 cfactuals$data
}
```
<span id="page-36-1"></span>WhatIfRegr *WhatIf for Regression Tasks*

## Description

WhatIf returns the n\_counterfactual most similar observations to x\_interest from observations in predictor\$data\$X whose prediction is in the desired\_outcome interval.

#### Details

Only observations whose features values lie between the corresponding values in lower and upper are considered counterfactual candidates.

#### Super classes

[counterfactuals::CounterfactualMethod](#page-0-0) -> [counterfactuals::CounterfactualMethodRegr](#page-0-0) -> WhatIfRegr

#### Methods

Public methods:

- [WhatIfRegr\\$new\(\)](#page-36-2)
- <span id="page-36-2"></span>• [WhatIfRegr\\$clone\(\)](#page-37-0)

Method new(): Create a new WhatIfRegr object.

```
Usage:
WhatIfRegr$new(
 predictor,
 n_counterfactuals = 1L,
  lower = NULL,
 upper = NULL,distance_function = "gower"
)
```
*Arguments:*

```
predictor (Predictor)
```
The object (created with iml::Predictor\$new()) holding the machine learning model and the data.

```
n_counterfactuals (integerish(1))
```
The number of counterfactuals to return Default is 1L.

```
lower (numeric() | NULL)
```
Vector of minimum values for numeric features. If NULL (default), the element for each numeric feature in lower is taken as its minimum value in predictor\$data\$X. If not NULL, it should be named with the corresponding feature names.

```
upper (numeric() | NULL)
```
Vector of maximum values for numeric features. If NULL (default), the element for each numeric feature in upper is taken as its maximum value in predictor\$data\$X. If not NULL, it should be named with the corresponding feature names.

```
distance_function (function() | 'gower' | 'gower_c')
```
The distance function used to compute the distances between x\_interest and the training data points for finding x\_nn. Either the name of an already implemented distance function ('gower' or 'gower\_c') or a function. If set to 'gower' (default), then Gower's distance (Gower 1971) is used; if set to 'gower\_c', a C-based more efficient version of Gower's distance is used. A function must have three arguments x, y, and data and should return a double matrix with  $nrow(x)$  rows and maximum  $nrow(y)$  columns.

<span id="page-37-0"></span>Method clone(): The objects of this class are cloneable with this method.

*Usage:*

WhatIfRegr\$clone(deep = FALSE)

*Arguments:*

deep Whether to make a deep clone.

# References

Gower, J. C. (1971), "A general coefficient of similarity and some of its properties". Biometrics, 27, 623–637.

Wexler, J., Pushkarna, M., Bolukbasi, T., Wattenberg, M., Viégas, F., & Wilson, J. (2019). The what-if tool: Interactive probing of machine learning models. IEEE transactions on visualization and computer graphics, 26(1), 56–65.

<span id="page-37-1"></span>

# WhatIfRegr 39

# Examples

```
if (require("randomForest")) {
 set.seed(123456)
  # Train a model
 rf = randomForest(mpg ~ ., data = mtcars)# Create a predictor object
 predictor = iml::Predictor$new(rf)
  # Find counterfactuals for x_interest
  wi_regr = WhatIfRegr$new(predictor, n_counterfactuals = 5L)
 cfactuals = wi_regr$find_counterfactuals(
   x_interest = mtcars[1L, ], desired_outcome = c(22, 26)
  )
  # Print the results
  cfactuals
}
```
# <span id="page-39-0"></span>Index

CounterfactualMethod, [2](#page-1-0) CounterfactualMethodClassif, *[2](#page-1-0)*, [3,](#page-2-0) *[7,](#page-6-0) [8](#page-7-1)* CounterfactualMethodRegr, *[2](#page-1-0)*, [5,](#page-4-0) *[7,](#page-6-0) [8](#page-7-1)* Counterfactuals, *[5,](#page-4-0) [6](#page-5-2)*, [7](#page-6-0) counterfactuals::CounterfactualMethod, *[4,](#page-3-2) [5](#page-4-0)*, *[14](#page-13-1)*, *[18](#page-17-0)*, *[23](#page-22-1)*, *[26](#page-25-1)*, *[28](#page-27-0)*, *[32](#page-31-1)*, *[36,](#page-35-2) [37](#page-36-0)* counterfactuals::CounterfactualMethodClassif, *[14](#page-13-1)*, *[23](#page-22-1)*, *[28](#page-27-0)*, *[36](#page-35-2)* counterfactuals::CounterfactualMethodRegr, *[18](#page-17-0)*, *[26](#page-25-1)*, *[32](#page-31-1)*, *[37](#page-36-0)* dist\_to\_interval, [11](#page-10-0) eval\_distance, [12](#page-11-0) make\_param\_set, [12](#page-11-0) MOCClassif, *[3](#page-2-0)*, [13](#page-12-0) MOCRegr, *[5](#page-4-0)*, [18](#page-17-0) NICEClassif, *[3](#page-2-0)*, [22,](#page-21-0) *[25](#page-24-0)* NICERegr, *[5](#page-4-0)*, [25](#page-24-0) OptimInstanceMultiCrit, *[14](#page-13-1)*, *[19](#page-18-1)*, *[28](#page-27-0)*, *[32](#page-31-1)* Param, *[12](#page-11-0)* ParamDbl, *[12](#page-11-0)* ParamFct, *[12](#page-11-0)* ParamInt, *[12](#page-11-0)* ParamSet, *[8](#page-7-1)*, *[12,](#page-11-0) [13](#page-12-0)* Predictor, *[3,](#page-2-0) [4](#page-3-2)*, *[6](#page-5-2)*, *[8](#page-7-1)*, *[15](#page-14-0)*, *[19](#page-18-1)*, *[24](#page-23-1)*, *[26](#page-25-1)*, *[29](#page-28-0)*, *[33](#page-32-1)*, *[36](#page-35-2)*, *[38](#page-37-1)* RandomSearchClassif, [28](#page-27-0) RandomSearchRegr, [31](#page-30-0) smallest\_n\_indices, [35](#page-34-0) WhatIfClassif, *[3](#page-2-0)*, [35](#page-34-0) WhatIfRegr, *[5](#page-4-0)*, [37](#page-36-0)